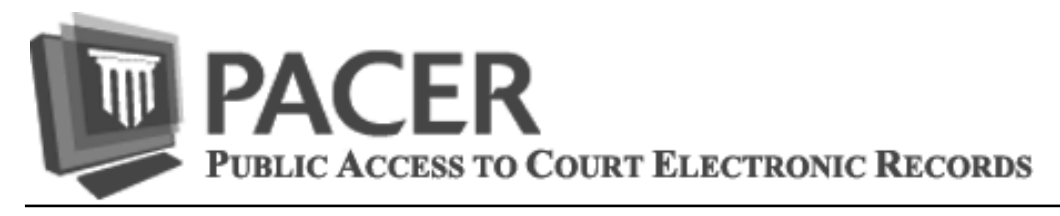

## **PACER Downtime Notice**

Some PACER functions will be down for maintenance beginning on **Thursday, August 7**, in order to implement website enhancements. **NOTE: This service interruption will not affect your e-filing privileges.** See the table below for more details:

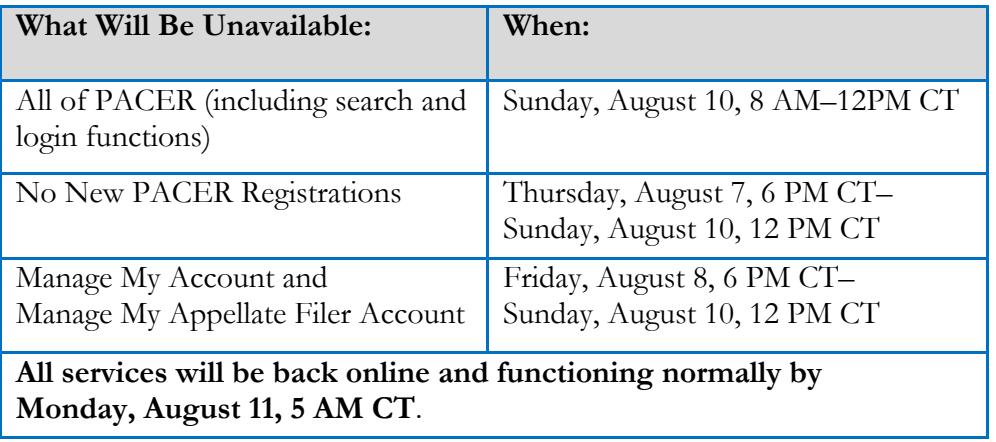

Please check pacer.gov for updates as well as additional information.

## **Improvements Coming to PACER and CM/ECF**

Beginning August 11, you may notice some changes on the PACER website. These changes will include the opportunity to upgrade your PACER account. **NOTE: This upgrade is not mandatory.** Your current PACER account will still function normally. However, you will need to upgrade your account in order to perform any maintenance functions outside of making a payment.

The account upgrades are a feature of the Federal Judiciary's next generation (NextGen) Case Management/ Electronic Case Files (CM/ECF) system, which will allow you to use the same account for both PACER and e-filing access as courts implement NextGen CM/ECF. Here are some additional improvements you may notice as a result of these changes:

- You will be able to select your own username.
- You will be able to use the same username for both filing and viewing cases in courts that have converted to the NextGen CM/ECF system.
- There will be enhanced security, including a password strength meter that will help you create stronger, more secure passwords.
- There will be a new look to the Manage My Account screen.
- You will be able to store your credit card information for PACER and/or e-file payments in NextGen CM/ECF.
- There will be one account per user.

-This means you will use only one account with your own individual username and password.

-This account will remain with you, even if you move from one firm to another, or if you work individually.

**Questions or comments regarding information in the announcement?**  Email *pacer@psc.uscourts.gov* or call (800) 676-6856

## **Changes to PACER Administrative Accounts (PAAs)**

The upcoming changes on August 11 will affect PAAs differently than other types of accounts. Users become owners of their PACER accounts; therefore, administrator rights have been modified. See the information below for more details:

- If you have a PAA, you will need to upgrade your account in order to perform any functions outside of making a payment.
- PAA owners will no longer:
	- -Own the user's account linked to the PAA.
	- -Have access to the user's account other than usage details. Account changes and other updates must be performed by the individual user who owns the account.
	- -Be able to create new accounts.
	- -Be able to activate or deactivate the account itself.
- Each user will be an account owner. A user will take this same account to a new firm, where it will be linked to that organization's PAA.
- Both the PAA owner and the individual account owner will be able to unlink from a PAA.

See www.pacer.gov for additional information or to register for a PACER Administrative Account. Please note the PAA is for administrative purposes only and does not provide access to case information.

## **Have You Updated Your Security Information?**

Improvements coming to the PACER system on August 11 will include the addition of a self-service login retrieval and password reset feature. Once this feature is in place, all PACER accounts will be required to have a valid email address, security question/answer, and a date of birth on file. Please verify that your PACER account contains the required information.

- 1) Go to **www.pacer.gov** and log in to **Manage My PACER Account**.
- 2) Under Maintenance Options, select **Set Security Information**.
- 3) Add any missing information, including **email address**, **security question & answer**, and **date of birth**; then click **Submit**.

For those who share accounts, it is necessary to create your own PACER account at **www.pacer.gov/reg\_pacer.html**. This is also a good time to consider converting to firm billing using a PACER Administrative Account. This account allows you to group individual PACER accounts within your organization and still receive a single bill. For more information, go to **www.pacer.gov/ reg\_firm.html.**

If you need assistance with these updates, please call the PACER Service Center at (800) 676-6856, or email us at pacer@psc.uscourts.gov.

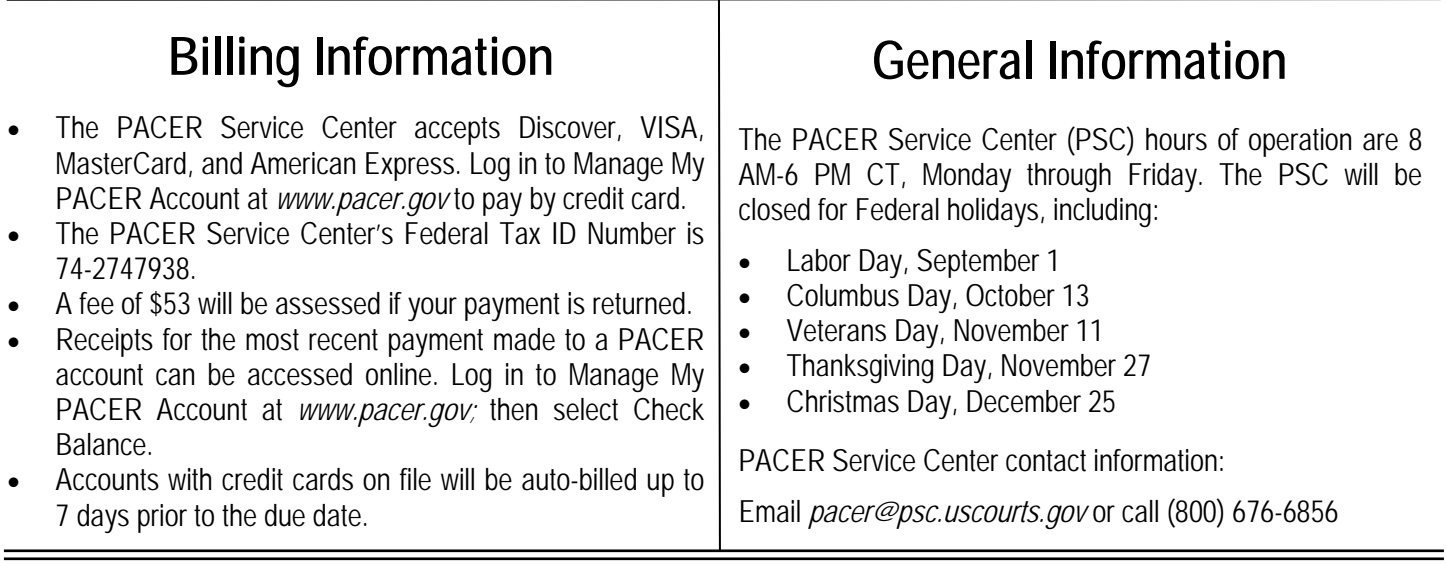